# Techniki komputerowe w instytucjach kultury - opis przed

### Informacje ogólne

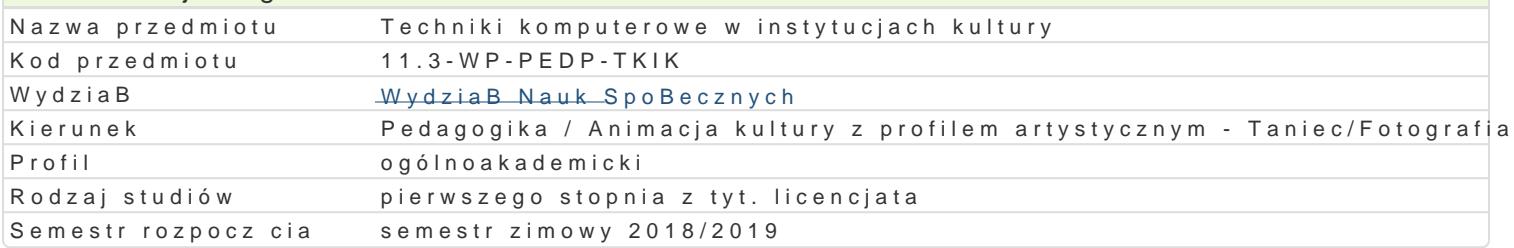

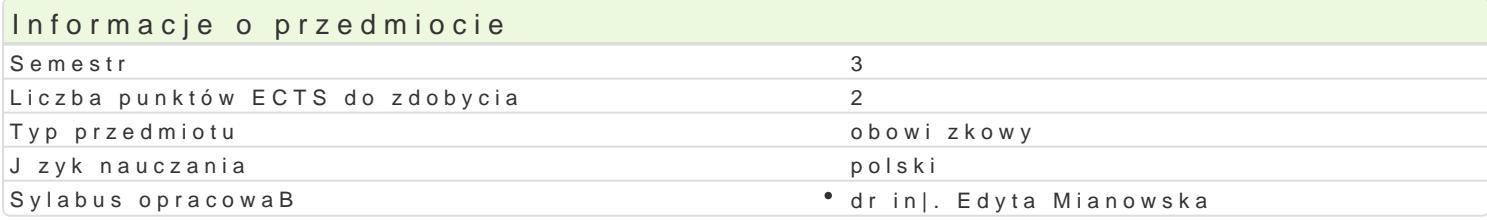

### Formy zaj

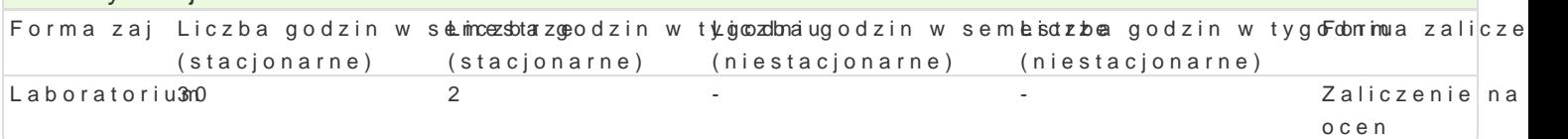

# Cel przedmiotu

Zapoznanie studentów z mo|liwo[ciami wykorzystania oprogramowania biurowego i graficznego oraz z umiej tno[ci korzystania z narz dzi technologii informacyjnej w projektach wspomagaj cych dziaBania

#### Wymagania wstpne

Podstawowa znajomo[ zasad pracy w [rodowisku Windows. Znajomo[ pakietu biurowego Office w zak

#### Zakres tematyczny

Korespondencja biurowa: zasady korespondencji, ukBady pism, szablony, wzory dokumentów, formula biurow: projektowanie materiaBów informacyjnych (broszura, plakat), kalkulacja kosztów dziaBaD ok analiza danych, wykorzystanie baz danych w korespondencji seryjnej, przygotowanie prezentacji i sp Zarz dzanie informacjami: korzystanie z sieci rozproszonych do poszukiwania informacji zwi zanych : plików graficznych w ró|nych formatach, projektowanie materiaBów informacyjnych, korzystanie z nar

# Metody ksztaBcenia

wiczenia laboratoryjne, indywidualne w pracowni komputerowej.

Efekty uczenia si i metody weryfikacji osigania efektów uczenia si Opis efektu Symbole efe $M$ etów weryfika $\overline{E}$ opis efektu Student ma wiedz z zakresu wykorzystania standardowych nakrz Wdró inforknoad kowzonych we Laboratorium wspomaganiu organizacji dziaBaD animatora kultury: zaprojektowa inforpmaci timultimedialn (tekst, grafika, dzwi k), korzysta z baz danych w ramach usprawniania wapáBidziaBania i

komunikacji z odbiorcami, twórcami i animatorami kultury, przygotowa rpapaokrtty zzohzeia BaD animatora

Potrafi wyszuka w Internecie informacje zwi zane z dziaBalnKolodanimiażoadankiualtury. MiaLabioenattao cjum w zasobach Internetu powi zanych z kultur i jej upowszechnianiem. Potparfaikwyyokzoneysta zasoby internetowe i krytycznie oceni ich wiarygodno[

Potrafi zastosowa w projektach graficznych zwi zanych z dżin Blabnoo [ci\* animantora kultury aboratorium odpowiednie narzdzia informatyczne do wspomagania ich realizacji praktyczne

Krytycznie ocenia mo|liwo[ stosowania nowoczesnych techn\*o.Ko\_gki05w up\*owstzyewcnhon[ianwiu ktulaubroyr.atorium Potrafi wskaza pozytywne i negatywne aspekty Batwego dost pu do wytwoakwieu cast pnianych w Internecie. Rozumie zasady ograniczonych mo|liwo[ci korzystania z materiaBów dostpnych w sieci

Laboratoria

Ocena z przedmiotu Techniki komputerowe w instytucjach kultury ustalana jest na podstawie sumy pu (20%), za kolokwia (70%), za wykonanie prezentacji (10%). Warunkiem zaliczenia laboratorium jest mo|liwych do zdobycia podawana jest na pocztku zaj. Kolokwium ma form wiczenia praktycznego.

Ocena koDcowa

Ocena z wiczeD jest ocen ostateczn i ustalana jest nast pujco: powy|ej 50% dostateczny, powy|ej powy|ej 90% bardzo dobry.

#### Literatura podstawowa

Corel Draw 2017. Przewodnik, Corel Corporation 2017, www.corel.sklep.pl

De Haan J., Buechle Windo Boosum Mobsvide , Maker 2: , o & 0 z0e6ra do bohatera

[Dua](https://helion.pl/autorzy/nancy-duarte)rNe, Slajd:ologia. Nauka i sztuka tworzenia genialnych prezentacji (ebook), 2012

Help, Pomoc dla u|ytkowników, www.prezi.com

Lambert J, Microsoft Word 2016. Krok po kroku, 2016

Negrin Br Ezentacje w PowerPoint 20087 PL: projekty

WalkenbaEcxhcell, 2016, P201b6iblia

Wrotek W., CorelDRAW Graphics Suite 7, 2015

Wrotek W., Office 2016 PL Kurs, 2016.

Literatura uzupeBniajca MateriaBy do zaj: www.zmbs.wpsnz.uz.zgora.pl

#### Uwagi

Informacje dla studentów, program przedmiotu znajduj si na stronie www.zmbs.wpsnz.uz.zgora.pl.

Zmodyfikowane przez dr in|. Edyta Mianowska (ostatnia modyfikacja: 22-04-2018 10:34) Wygenerowano automatycznie z systemu SylabUZ